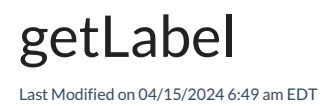

## Signature

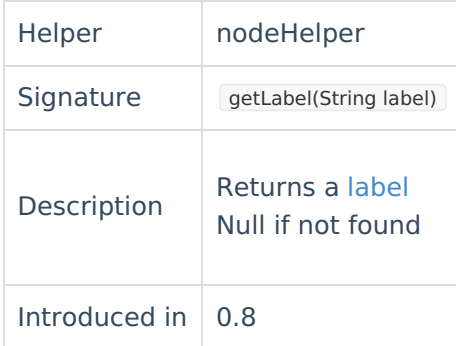

## Example use

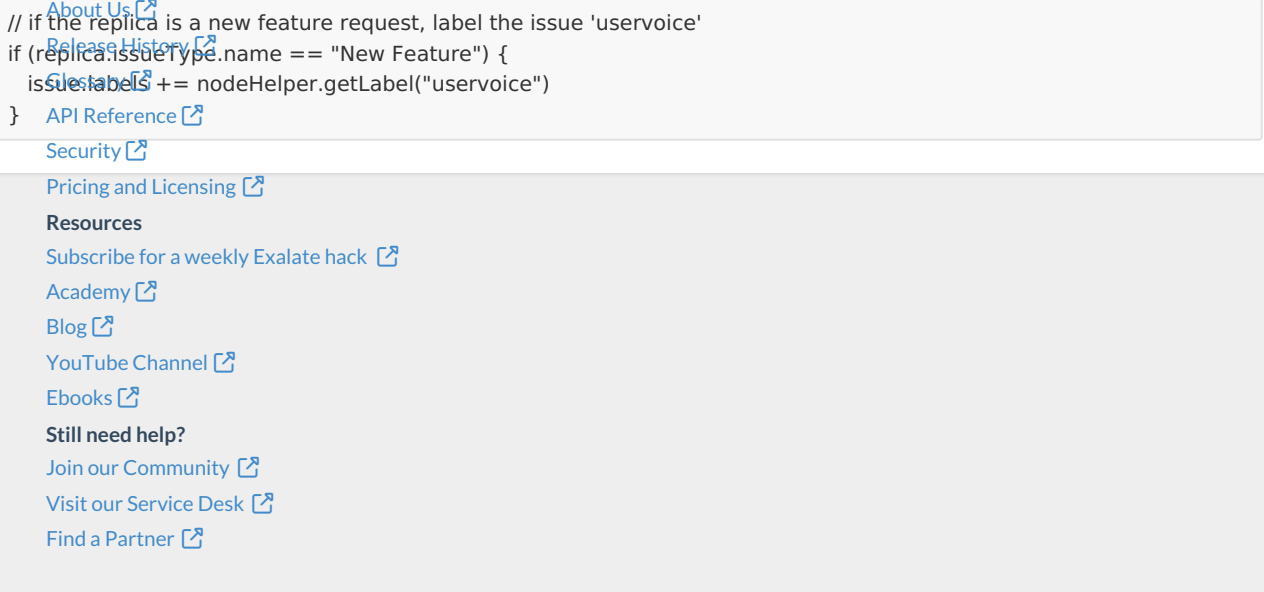